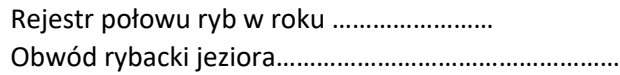

………………………………………………………………………………

Rejestr połowu ryb w roku ……………………. Obwód rybacki jeziora ……………………………………………

……………………………………………………………………………….

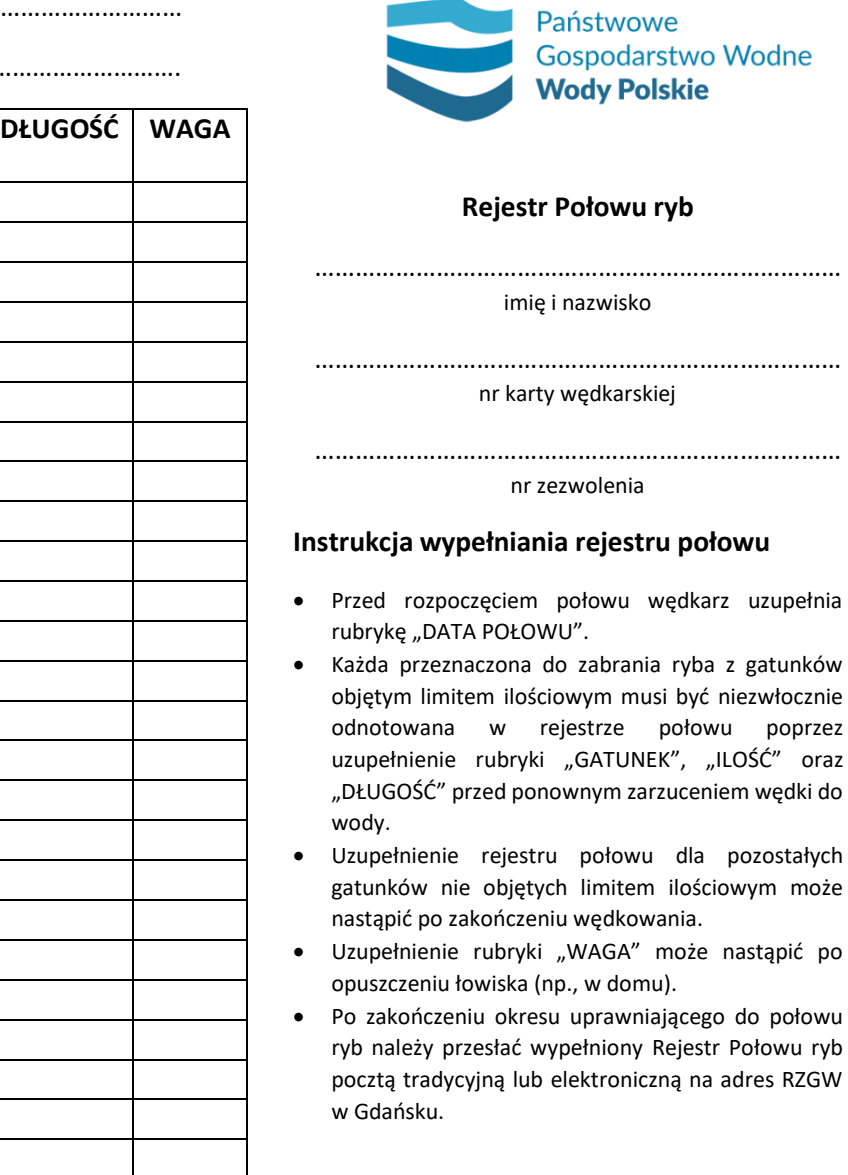

Administratorem Pani/Pana danych osobowych jest Państwowe Gospodarstwo Wodne Wody Polskie z siedzibą w Warszawie, ul. Żelazna 59a, 00-848 Warszawa. Dane osobowe będą przetwarzane zgodnie z ustawą z dnia 10 maja 2018 r. o ochronie danych osobowych (Dz.U.2019.1781 t.j.)

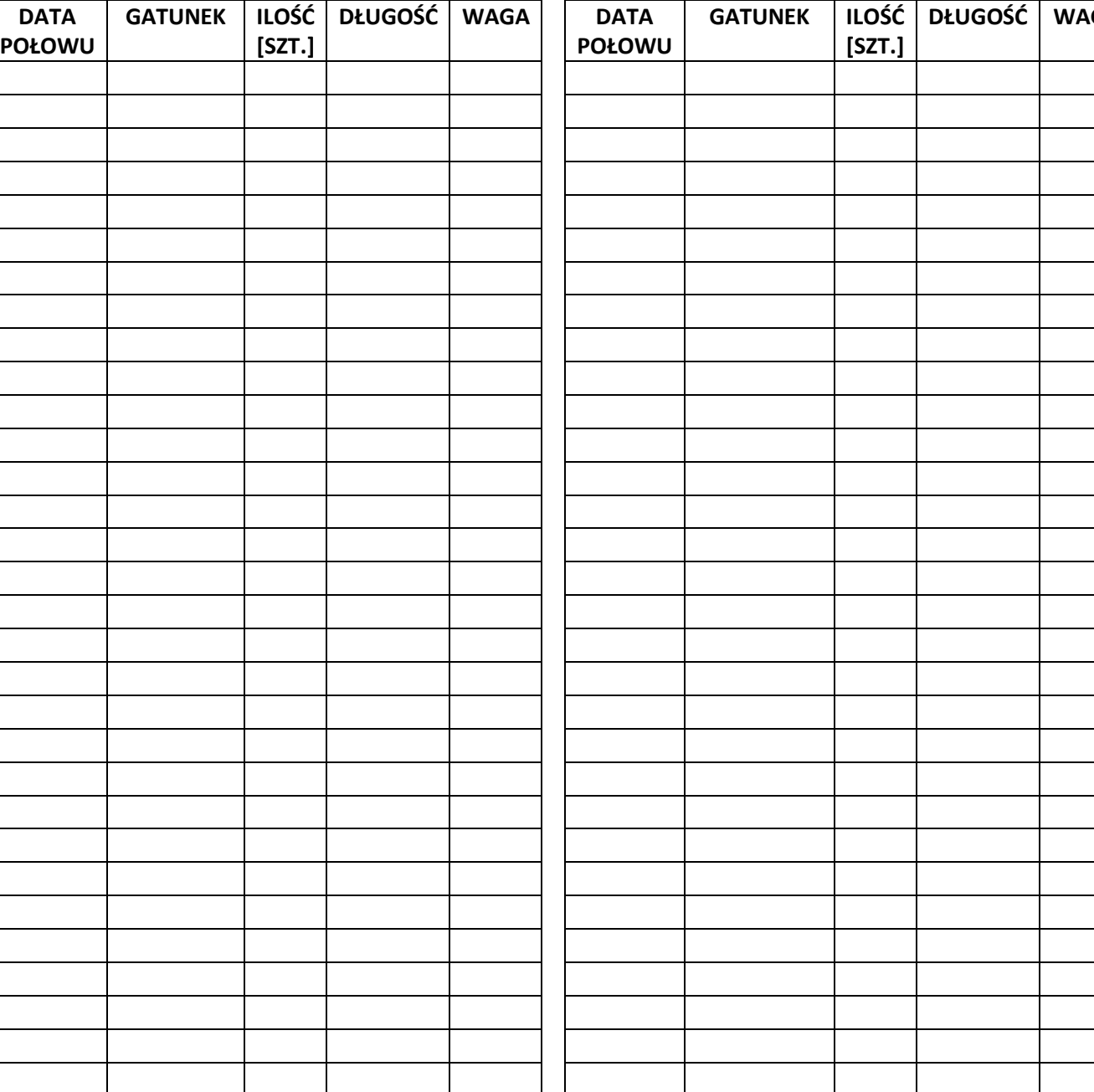